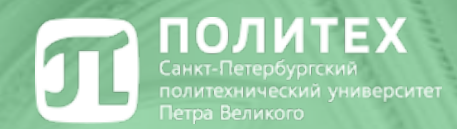

**Высшая школа теоретической механики и математической физики**

# **Выпускная квалификационная работа магистра**

**\_\_\_\_\_\_\_\_\_\_\_\_\_\_\_\_\_\_\_\_\_\_\_\_\_\_\_\_\_\_\_\_\_\_\_\_\_\_\_**

**Выбор оптимальной системы разработки**

**Выполнил студент: В.А. Дмитриев Научный руководитель: В.А. Кузькин Ассистент: Е.В. Шель**

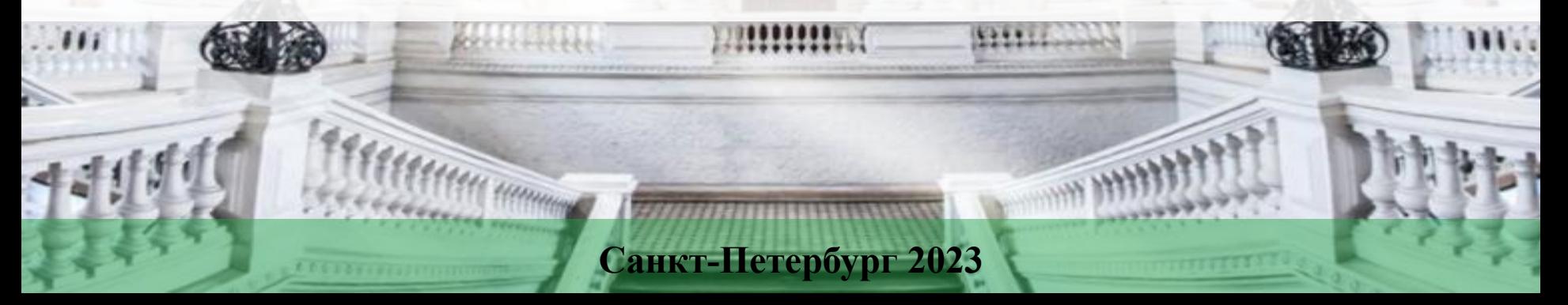

## **Актуальность**

 Важным шагом вместе с планированием разработки нефтяного месторождения и определением рентабельных запасов является выбор оптимального расстояния между скважинами

## **Цель работы**

Аналитическая оценка оптимального расстояния между скважинами

### **Задачи**

- Анализ уравнения пьезопроводности
- Введение упрощенной экономической модели
- Выбор безразмерных параметров

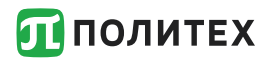

## **Математическая модель**

Математической моделью является уравнение пьезопроводности

$$
\frac{\partial P}{\partial t} - \frac{k}{\mu c_t} \Delta P = 0
$$

- $P \phi$ ункция давления,  $k \eta$ роницаемость пласта,  $\mu \theta$ язкость нефти,  $c_t = \varphi \cdot c_f + c_p -$  сжимаемость
- Граничные условия:  $P| = P_w$   $\nabla P \cdot \overline{n}|$  $r = r_e$  $P\Big|_{x=x} = P_w \qquad VP \cdot n \Big|_{x=x} = 0$  $r = r_w$  $= P_w$
- Начальные условия  $P$  $t=0$  $= P_0$
- В уравнении рассматривается промежуток времени, пока воронка депрессии не достигла границ области дренирования

## **Физическая модель**

- В данной работе используется двумерная физическая модель
	- Скважина в каждой периодической ячейке является точечным источником
	- Пласт считается изотропным и фиксированной мощности в каждой ячейке системы разработки

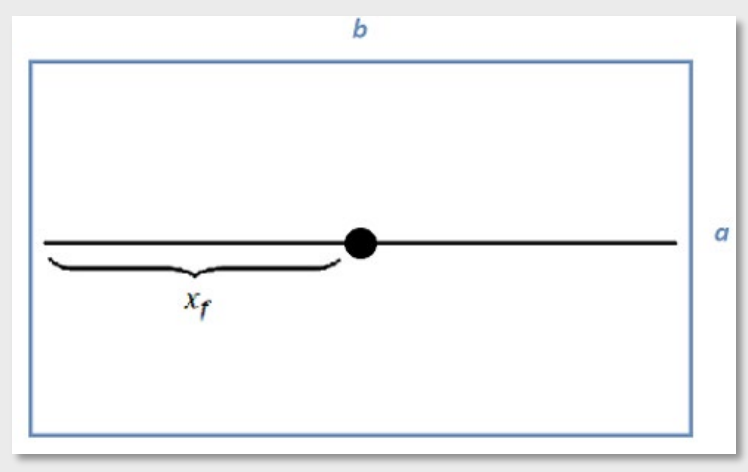

В ходе решения используются 3 физические модели

- Частный случай, когда длина трещины ГРП равна нулю, приток к скважине радиальный,  $a = b$
- Линейный приток к трещине ГРП,  $a = b$
- Более общий случай с прямоугольной периодической ячейкой

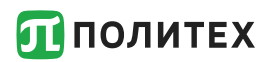

# Частный случай

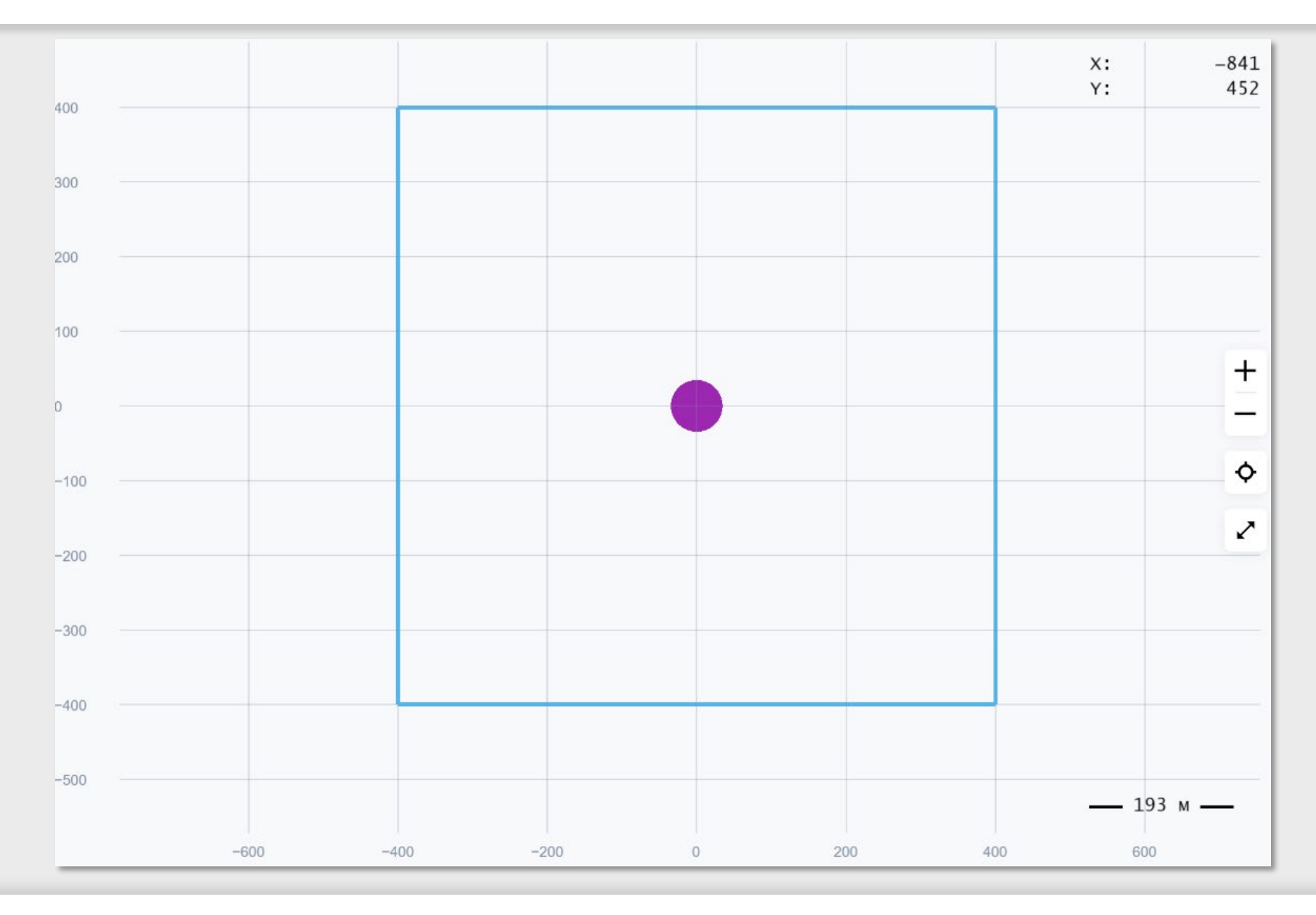

Переход от суммирования в непрерывному интегрированию по времени

NPV определяется следующим образом

$$
NPV = \sum_{t=0}^{N} \frac{CF_t}{(1+\alpha)^t}
$$
,  $CF_t$  – платеж через *t* лет,  $\alpha$  – ставка дисконтирования

Аналитически посчитать NPV возможно только при переходе от суммы в определении выше к интегрированию. Ниже представлены формулы дисконтированного дебита и NPV:

$$
Q_{dis} = \frac{kh(P_w - P_0)}{\mu Ba} \int_0^\infty \tilde{Q}(\tilde{t}, D) e^{-\tilde{t}} d\tilde{t}, \tilde{t} - \tilde{b} \tilde{c}
$$
сзразмерное время  $\tilde{t} = \alpha t$ 

 $NPV = Q_{dis}\rho_0 C_{profit} - C_w$ ,  $C_w$  – стоимость скважины,  $C_{profit}$  - разница между стоимостью нефти и НДПИ

Ставка дисконтирования меняется раз в секунду в отличие от симулятора, где она меняется раз в год

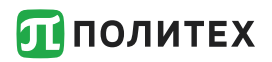

П Уравнение пьезопроводности

$$
\frac{\partial P}{\partial t} - \frac{k}{\mu c_t} \Delta P = 0
$$

• Вид уравнения в безразмерном виде

$$
\frac{\partial f}{\partial \tilde{t}} - \frac{\varkappa}{a^2 \alpha} \frac{1}{\tilde{r}} \frac{\partial}{\partial \tilde{r}} \left( \tilde{r} \frac{\partial f}{\partial \tilde{r}} \right) = 0, \tilde{r} = \frac{r}{a}, \tilde{t} = \alpha t
$$

- Дробь  $\frac{\varkappa}{a^2 \alpha}$  является безразмерной, собственно, это и будет первый безразмерный параметр задачи

$$
D=\frac{\varkappa}{a^2\alpha}
$$

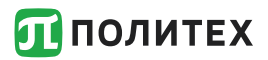

- К ранее введенному параметру добавляется еще пара параметров из экономической модели(управляющие)
- Последние параметры получены после обезразмеривания NPV на стоимость нефти, содержащуюся в периодической ячейке системы разработки

$$
D = \frac{\varkappa}{a^2 \alpha} \qquad \widetilde{M} = \frac{k(P_w - P_0)}{\mu a^2 \alpha \varphi B} \qquad E = \frac{C_w}{a^2 h \varphi \rho_0 C_{profit}}
$$

 $\Box$   $C_w$  – стоимость скважины,  $\varphi$  – пористость пласта,  $h$  – мощность пласта,  $\mu$  – вязкость нефти,  $\rho_0$  – плотность нефти,  $a$  – сторона квадрата системы разработки,  $C_{profit}$  – разница между стоимостью нефти и НДПИ,  $B$  – объемный коэффициент

# **Режимы фильтрации**

### Неустановившийся режим

**• В неустановившемся режиме функция NPV не** имеет оптимума по параметру D, так как функция монотонна

$$
\widetilde{NPV} = -D\left(M^* \frac{2\pi}{\ln \frac{R_e}{r_w}} + E^*\right), Q = -\frac{2\pi kh(P_w - P_0)}{\mu B \ln \frac{R_e}{r_w}}
$$

- Псевдостационарный режим
	- Ожидается, что оптимум будет при  $D \sim 1$

$$
\widetilde{NPV} = \frac{4\pi M^* D}{\ln D} - DE^*, Q = -\frac{2\pi k h (P_w - P_0)}{\mu B \left( \ln \frac{r}{\sqrt{\mu t}} + \frac{\gamma}{2} \right)}
$$
  
где  $\gamma$  – постоянная Эйлера

 $D = e^{4\pi \frac{M^*}{E^*}}$  $\overline{E^*} \sim 1$ 

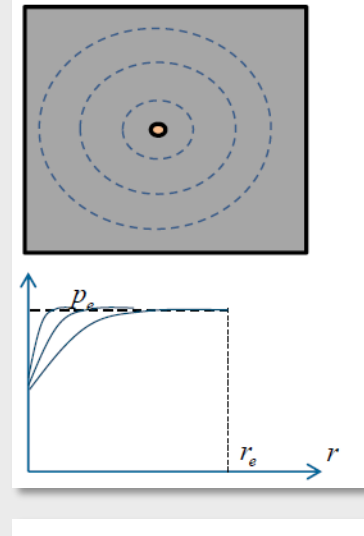

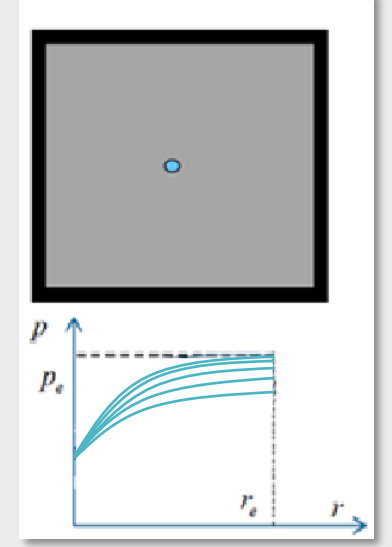

# **Режимы фильтрации**

Псевдоустановившийся режим

$$
\widetilde{NPV} = D\left(-\frac{2\pi M^* \left(\ln\frac{a}{r_W} - \frac{3}{4}\right)}{\left(\ln\frac{a}{r_W} - \frac{1}{2}\right)\left(2D + \ln\frac{a}{r_W} - \frac{3}{4}\right)} - E^*\right), Q = \frac{2\pi k h (P_W - P_0)}{\mu B \left(\ln\frac{R_e}{r_W} - \frac{1}{2}\right)} e^{-\frac{2\pi t}{R_e^2 \left(\ln\frac{R_e}{r_W} - \frac{3}{4}\right)}}
$$

$$
D = \sqrt{\frac{M^*}{E^*} \cdot \frac{\sqrt{-\frac{\pi}{16} \left( \left( 8 \ln \frac{a}{r_w} - 3 \right)^2 - 6 \ln \frac{a}{r_w} \right)}}{2 \left| \ln \frac{a}{r_w} - \frac{1}{2} \right|}}
$$

В данном режиме оптимальное расстояние

$$
a = \frac{2\pi \left| \ln \frac{a}{r_w} - \frac{1}{2} \right| \sqrt{E^*}}{\sqrt{\pi \left( \ln \frac{a}{r_w} - 3 \right)^2 - 6 \ln \frac{a}{r_w}}}
$$

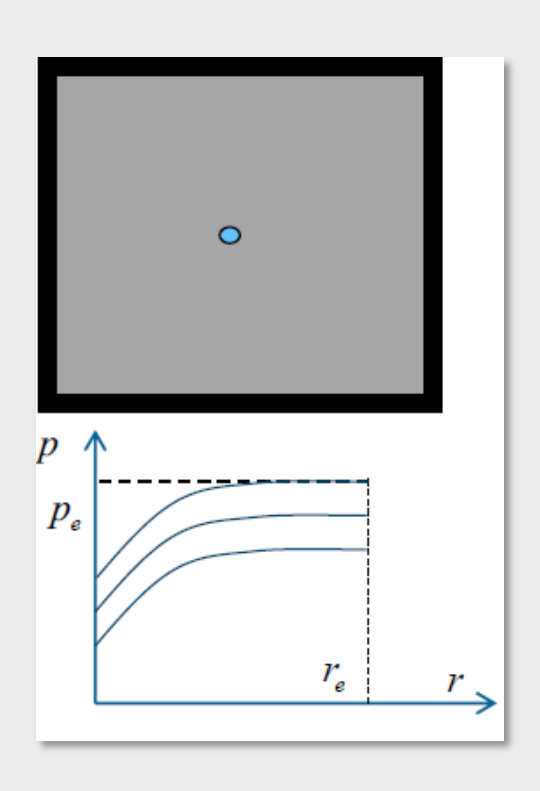

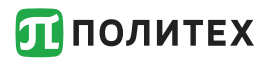

 $\Box$  Из полученной серии расчетов видно, что параметр D будет зависеть от M/E как  $D\left(\sqrt{\frac{M}{E}}\right)$  подтвердились. На графике слева изображен набор максимумов NPV по параметру D из разных серий расчетов. Из посчитанной серии  $\frac{M}{F}$ E взят квадратный корень и построена линейная аппроксимация.

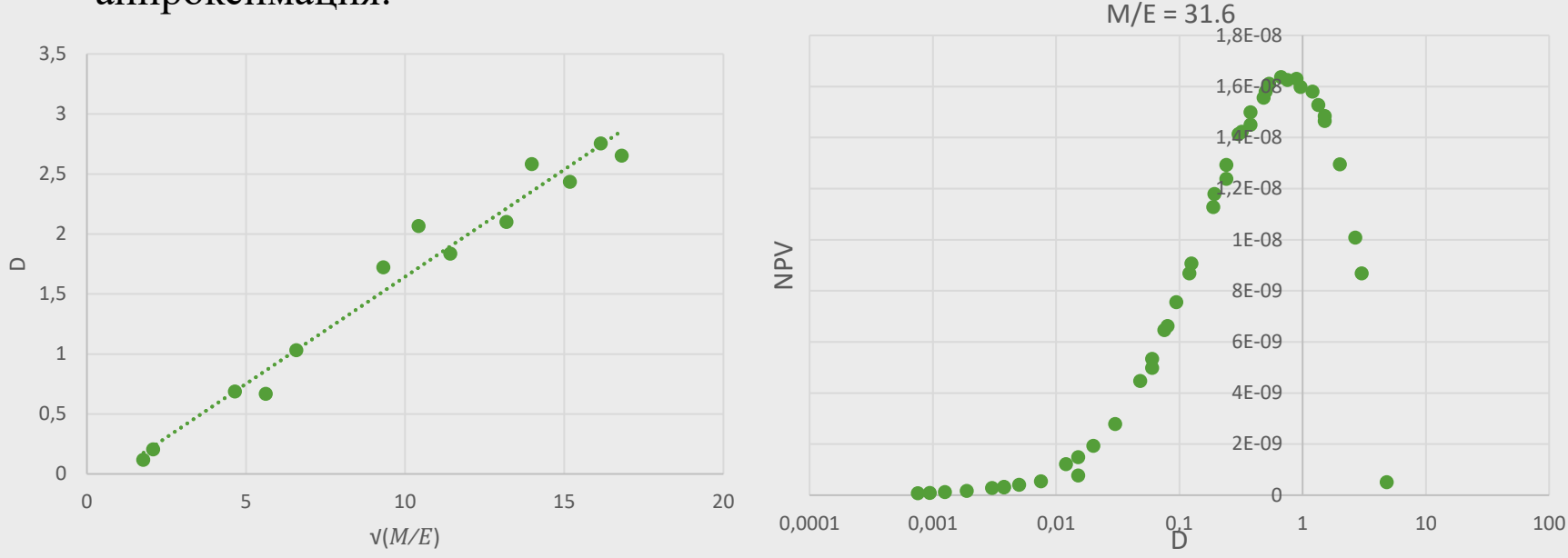

 На графике справа наборы точек из разных серий расчетов, полученных в симуляторе Numex, однако стоит отметить их общий тренд

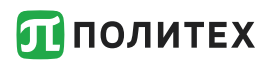

# ННС с ГРП без учета цены проппанта

• Введение трещин ГРП в систему разработки

• Рассматривается линейный режим притока к трещине, так как в псевдоустановившемся режиме будет радиальный приток к трещине ГРП и он не будет отличаться от аналогичного режима скважин без ГРП

$$
Q = \frac{4kh\tilde{x}_f(P_w - P_0)}{\mu B\sqrt{\pi\tilde{t}D}} \qquad \sqrt{\varkappa t} \ll x_f
$$

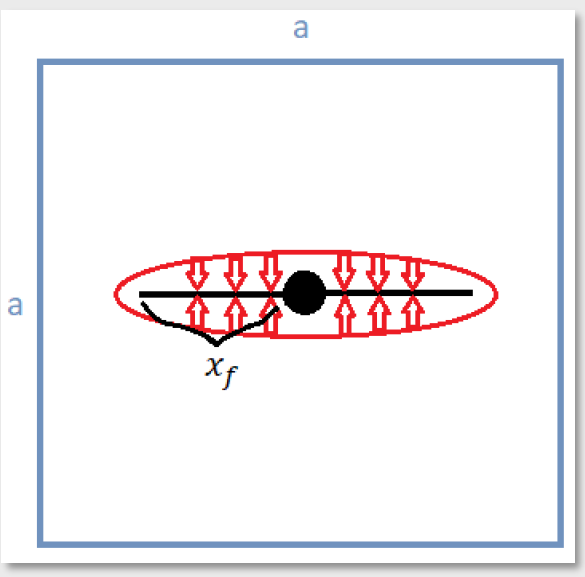

• Безразмерная функция NPV

$$
\widetilde{NPV} = D\left(\frac{M^*\widetilde{x}_f}{\sqrt{D}} - E^*\right)
$$

Оптимальная полудлина трещины

$$
x_f^{opt} = \frac{2E^*}{M^*} \sqrt{\frac{\varkappa}{\alpha}}
$$

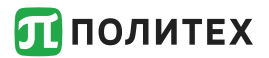

 Для учета цены проппанта в NPV из статьи [1] взята зависимость полудлины трещины от объема закачанного проппанта для Приобского месторождения

$$
x_f = A \frac{\Delta \sigma^{\frac{3}{5}}}{H^{\frac{1}{5}} k'^{\frac{2}{5}} Q^{\frac{1}{5}} E^{\frac{1}{5}}} V^{\frac{3}{5}}
$$

где  $A$  – предстепенной коэф.,  $\Delta\sigma$  – контраст напряжений,  $H$  – мощность пласта,  $k'$  - коэф. густоты потока,  $Q$  – расход жидкости,  $E$  – модуль Юнга

С учетом цены проппанта немного изменится функция NPV

$$
\widetilde{NPV} = D\left(\frac{M^*\widetilde{x}_f}{\sqrt{D}} - E - F\widetilde{x}_f^{\frac{5}{3}}\right)
$$

 Найдены оптимальное расстояние между скважинами и полудлина трещины ГРП

$$
a_{opt} = \sqrt{\frac{\varkappa}{\alpha}} \left(\frac{4F^3 \tilde{E}^2}{M^{*5}}\right)^{\frac{1}{5}} \qquad \qquad \tilde{x}_f^{opt} = \left(\frac{4\tilde{2}\tilde{E}^3}{F^2}\right)^{\frac{1}{5}}
$$

1. SPE-191707-RU 2018 г. Шель, Падерин, Кабанова

### **ПОЛИТЕХ** Прямоугольная ячейка системы разработки

• Обобщение задачи увеличивает количество параметров, поэтому выбраны новые управляющие параметры

$$
x^* = x_f \sqrt{\frac{\alpha}{\mu}} \rightarrow x_f = x^* \sqrt{\frac{\pi}{\alpha}}
$$
  

$$
a^* = a \sqrt{\frac{\alpha}{\mu}} \rightarrow a = a^* \sqrt{\frac{\pi}{\alpha}}
$$
  

$$
b^* = b \sqrt{\frac{\alpha}{\mu}} \rightarrow b = b^* \sqrt{\frac{\pi}{\alpha}}
$$

 $\Box$  На параметр  $x^*$  накладывается условие:

 $b^* \geq 2x^*$ 

ᄃ

#### **ПОЛИТЕХ** Прямоугольная ячейка системы разработки

 $\Box$  Значение параметра  $x^*$ , при котором функция будет максимальна:

$$
x_{opt}^* = \left(\frac{3M}{5F}\right)^{\frac{3}{2}}
$$

□ Пользуясь условием  $b^* \geq 2x^*$ 

$$
p_{opt}^* = 2\left(\frac{3M}{5F}\right)^{\frac{3}{2}}
$$

• Из вида функции NPV можно сделать вывод, что чем меньше параметр  $a^*$ , тем больше будет ее значение, однако тогда все трещины сольются в одну, поэтому для параметра  $a^*$  будет произведена дополнительная аналитическая оценка

#### **ПОЛИТЕХ** Оценка для междурядного расстояния трещин ГРП

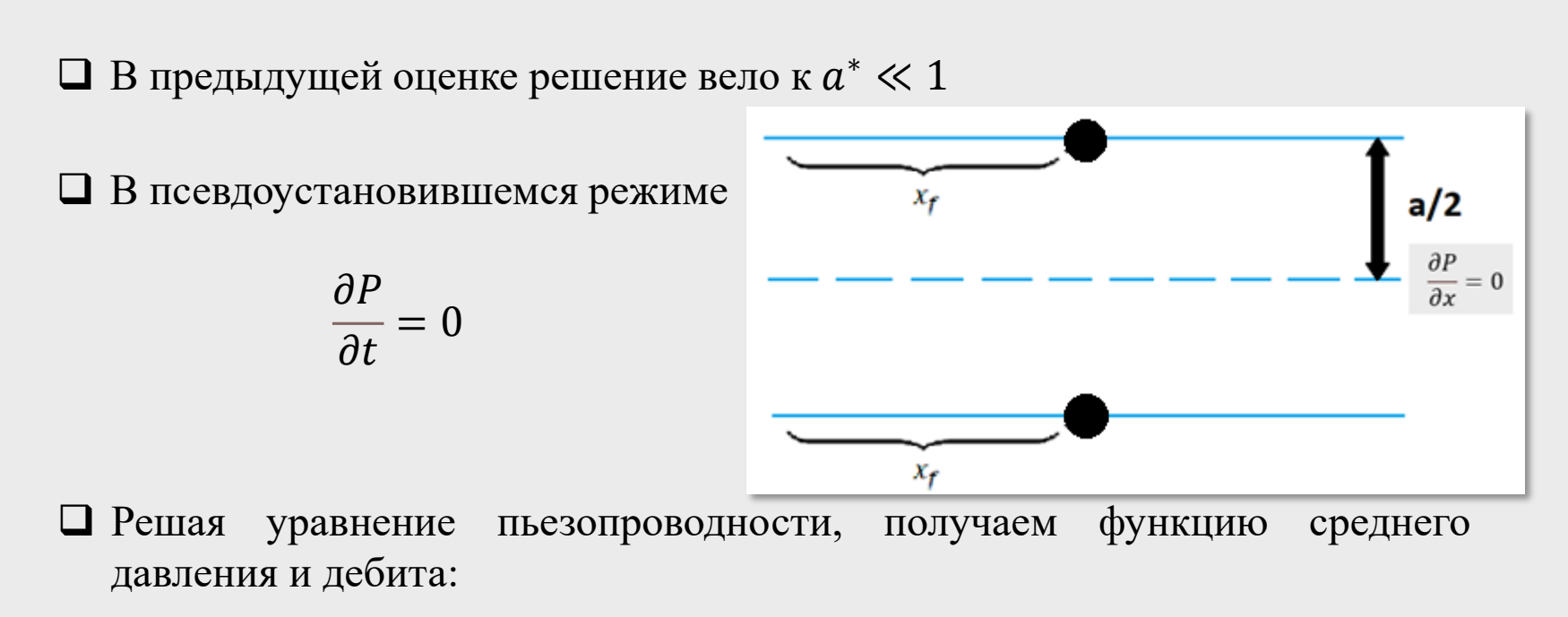

$$
\bar{P} = P_w(t) + (\bar{P} - P_w) \cdot e^{-\frac{12k\hbar t}{c_t\mu a^2}} \qquad Q = \frac{24k\hbar x_f(\bar{P} - P_w)}{\mu a}e^{-\frac{12kt}{\mu c_t a^2}}
$$

После нахождения дисконтированного дебита и обезразмеривания функции NPV слагаемое, содержащее дебит является константой по стороне ячейки системы разработки а

#### **ПОЛИТЕХ** Оценка для междурядного расстояния трещин ГРП

$$
\Box
$$
 Вид функции *NPV*\n
$$
\overline{NPV} = \frac{Mx^*}{b^*} - \frac{E}{a^*b^*} - \frac{Fx^{*\frac{5}{3}}}{a^*b^*}
$$

 $\Box$  Исходя из полученной функции выгодно, чтобы  $a^* \gg 1$ 

Получено противоречие с предыдущей оценкой стороны ячейки системы разработки, следовательно, ожидается оптимум  $a^*$  ~ 1

 Для разных режимов фильтрации флюидов выведены оценки оптимального расстояния между скважинами

- При введении с систему разработки скважин с ГРП аналитически можно оценить оптимальную полудлину трещины и расстояние между скважинами
- Серии расчетов на ГД симуляторе хорошо аппроксимируются степенной функцией, аналогичной полученной в теории. Тренд зависимости безразмерных параметров совпадает
- Выведена оценка оптимальной полудлины трещины ГРП и расстояния между скважинами при учете цены проппанта

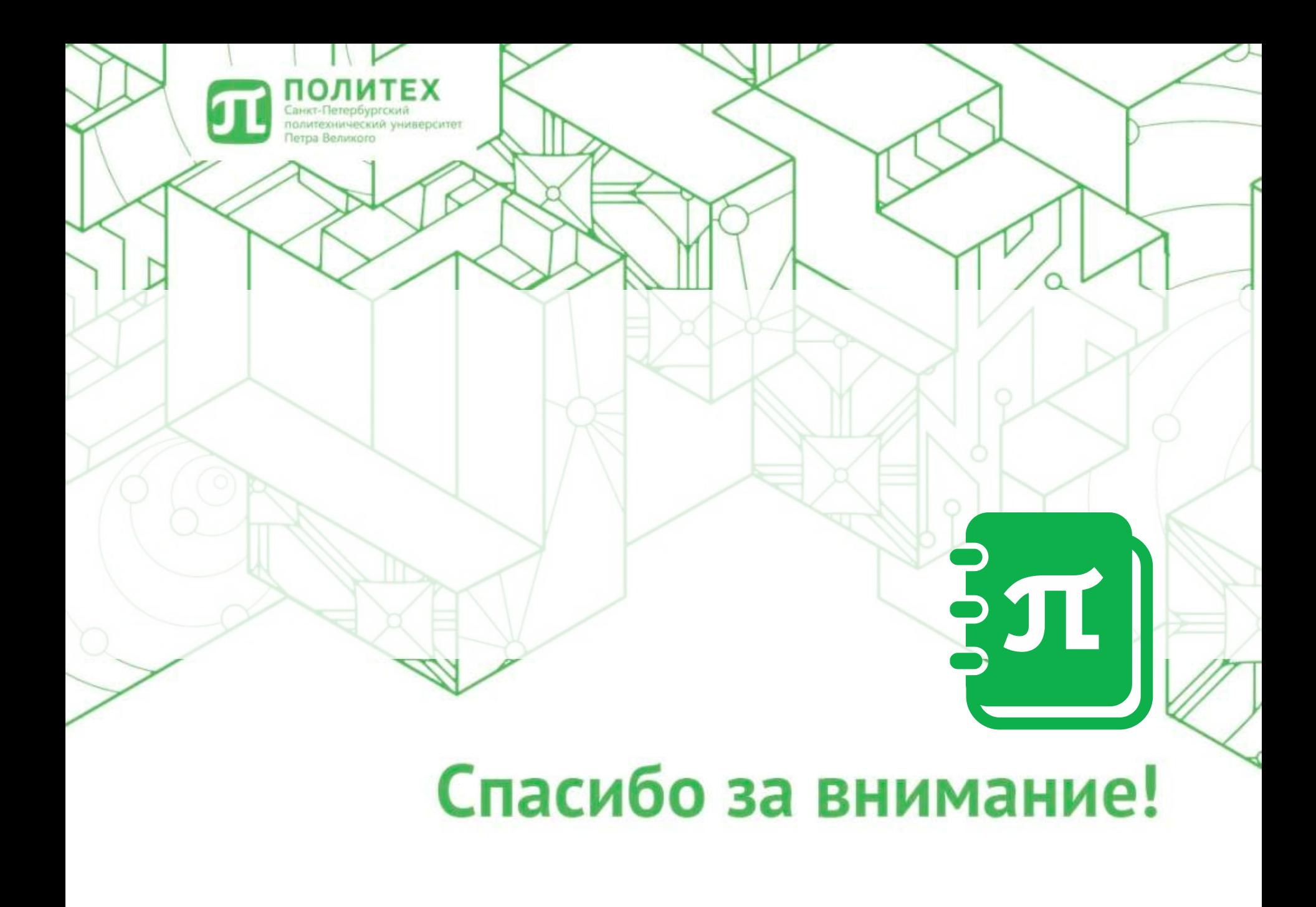